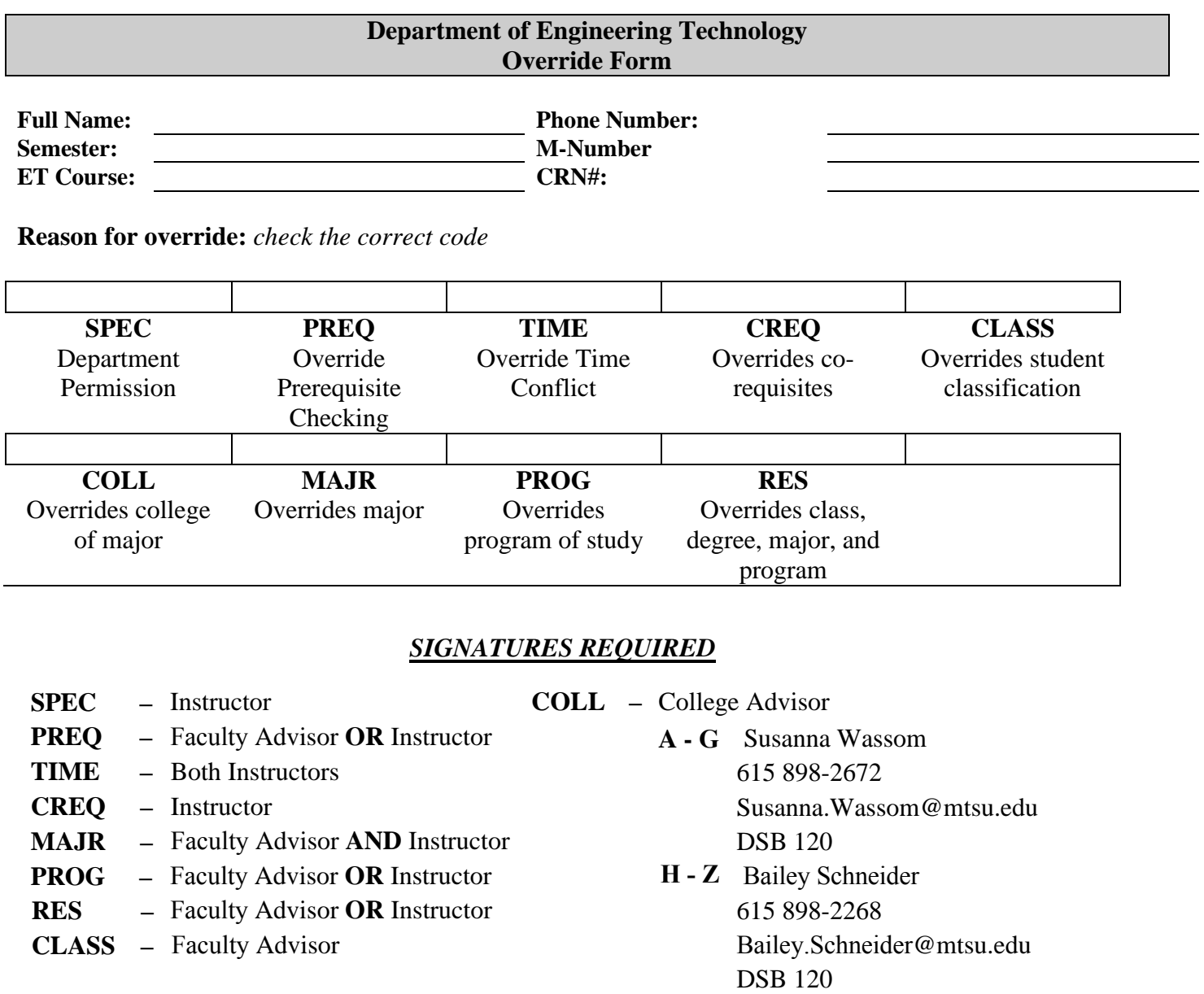

**Faculty Advisor Signature Date**

**Instructor Signature Date**

## **Bring this form with the appropriate signatures to Tonya Scott in VET 143.**

## **Recommended Use of Banner Permits and Overrides**

Revised 10.9.07

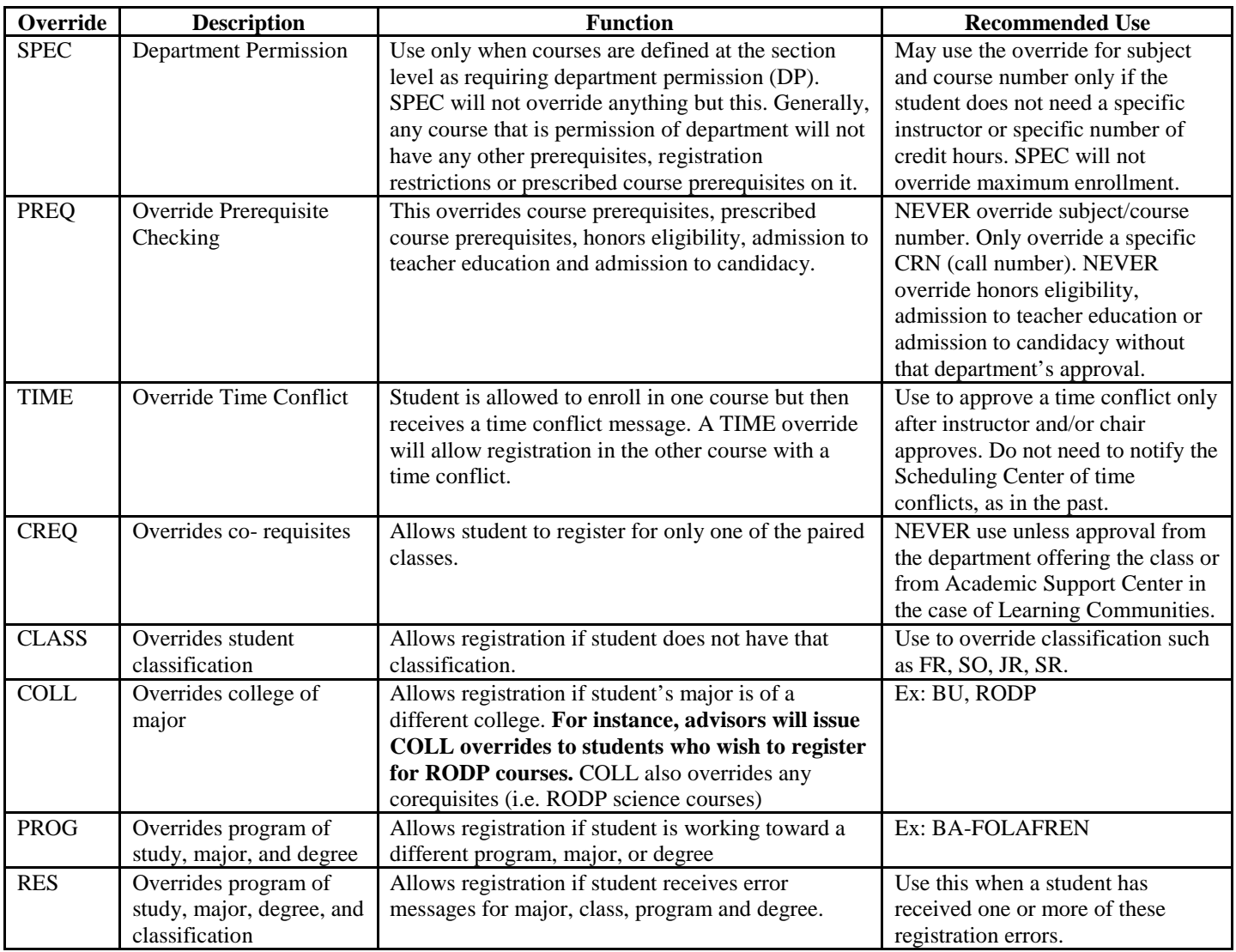

## **Registration Errors that cannot be overridden on SFASRPO:**

Level –this means that an undergraduate student is attempting to register for a graduate course. Undergraduates who wish to take graduate courses must seek approval from the graduate office. A completed form with signatures is required. A copy of the form or e-mail should be sent to the Scheduling Center. The Scheduling Center can override a LEVEL message on SFAREGS only if approval is granted by the College of Graduate Studies. The Scheduling Center should never override a LEVEL error message with "Y" or "A" unless approval from the Graduate Office.

**Maximum Hours-** this means that student has reached maximum hours allowed for registration and will need overload approval to register in additional hours. The dean's staff may adjust the maximum hours on SFAREGS or upon approval from the Dean's office, the Scheduling Center may adjust the hours in the second block of SFAREGS for overload situations.

**DUPL CRSE WITH SECTxxx** This message means that the student cannot register for two sections of the same class (topics courses). The department offering the course must send an email to the Scheduling Center. Scheduling Center staff may override and register the student on SFAREGS.